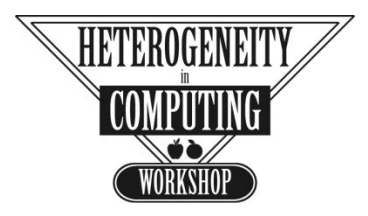

Atlanta, Georgia, April 19, 2010 in conjunction with IPDPS 2010

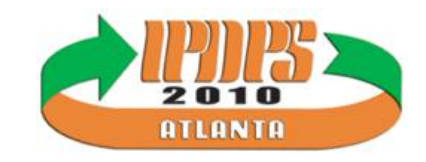

### UNIBUS: ASPECTS OF HETEROGENEITY AND FAULT TOLERANCE IN CLOUD COMPUTING

Magdalena Slawinska Jaroslaw Slawinski Vaidy Sunderam

{magg, jaross, vss}@mathcs.emory.edu

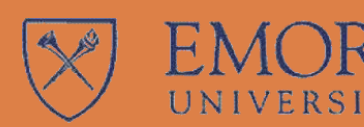

Emory University, Dept. of Mathematics and Computer Science Atlanta, GA, USA

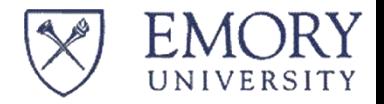

## Creating a problem

**Cloud** 

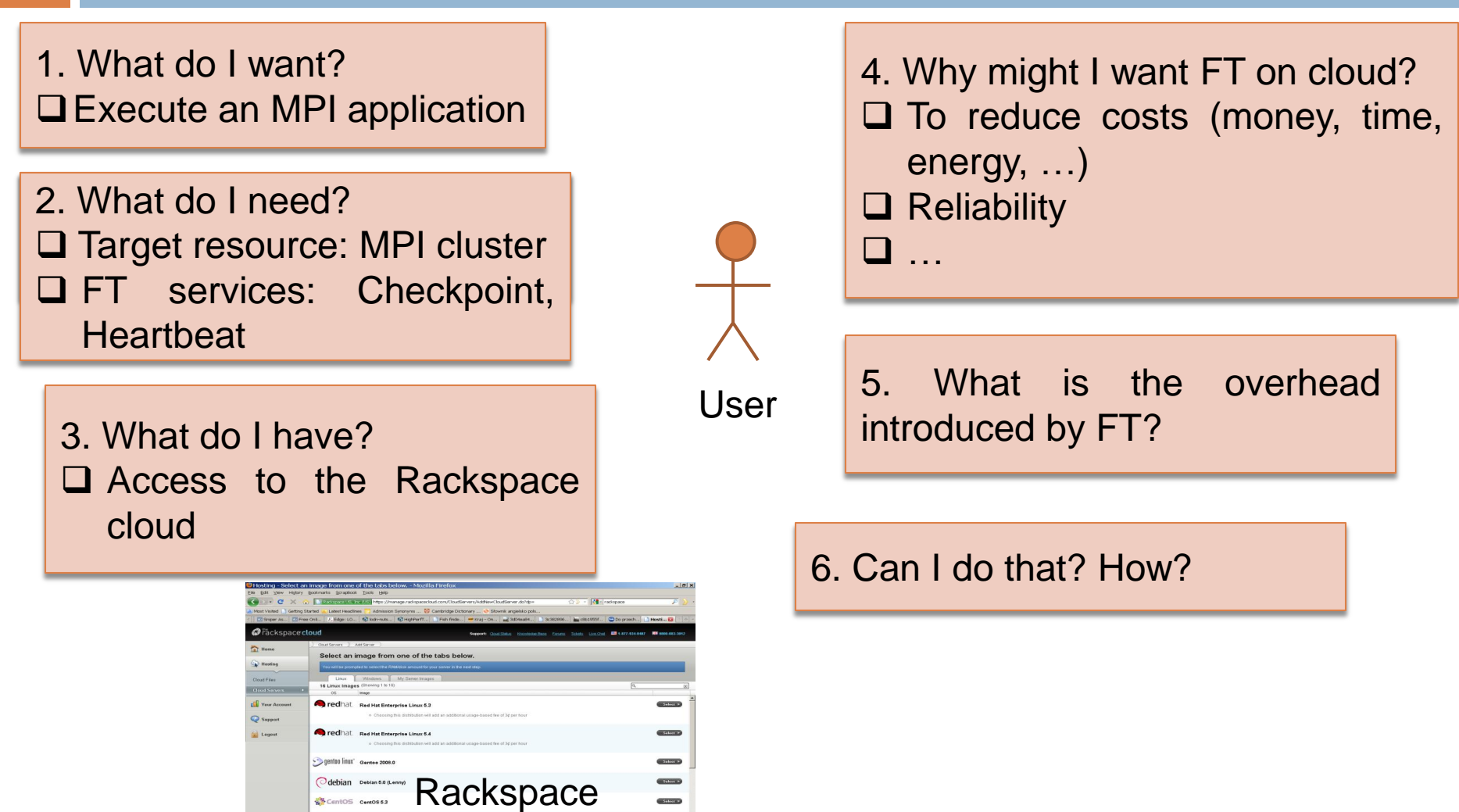

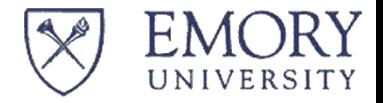

## Problem

#### Available resource User's requirements Execute MPI software **□ Target resource: MPI cluster** □ Target platform: FT-flavor  $Rackspace$  Cloud Can cone of the tabs  $Rackspace$  Cloud C User's resources User  $\Box$  Rackspace cloud (credentials) start using Amazon EC2 you will want to launch a virtual serve<br>win as an Amazon EC2 instance. **Spot Request EN O FRS Spanshot AA Key Bairs Co.** 9 Secretive Crosses AMIK **Bundle Task** Resource — Manually: **ELASTIC BLOC Snepshot** West Architecture All EC2 Reso transformation  $\Box$  interaction with web page **Security Gro Exercises Key Pairs** Depoint on Innie  $\square$  prepare the image: install EC2 cloud required software and dependencies  $\square$  instantiate servers Target resource  $\Box$  configure passwordless authentication …. **Workstations** □ 1 man-hour for 16+1 nodes

# Unibus: a resource orchestrator

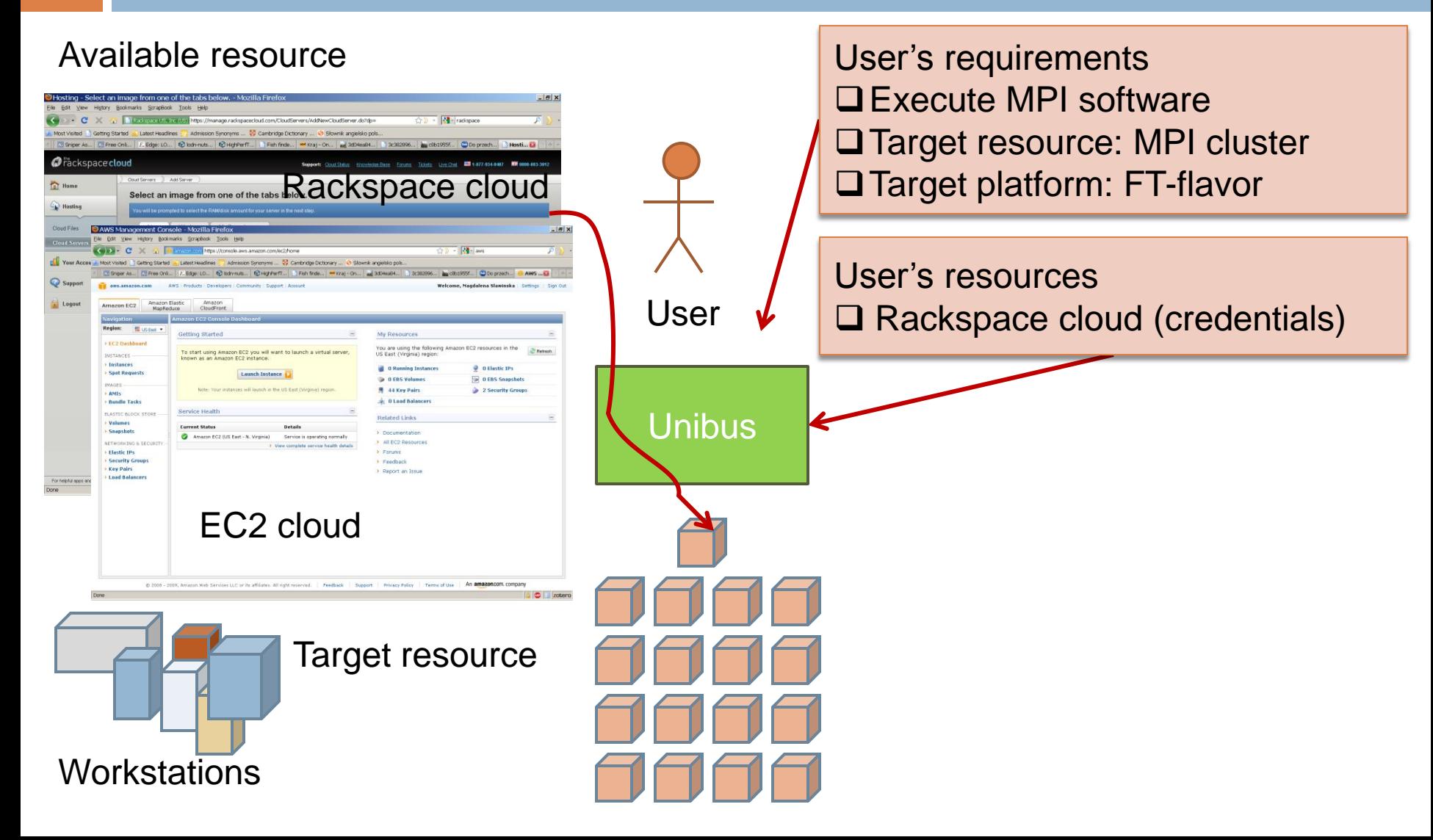

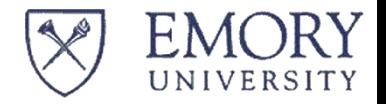

### **Outline**

- $\Box$  Unibus an infrastructure framework that allows to orchestrate resources
	- **Resource access virtualization**
	- **Resource provisioning**
- $\Box$  Unibus FT MPI platform on demand
	- Automatic assembly of an FT MPI-enabled platform
	- **EXECUTERENGERY IS EXECUTED OF An IMPI** application on the Unibuscreated FT MPI-enabled platform
	- **Discussion of the FT overhead**

#### UNIVERSITY Unibus resource sharing model

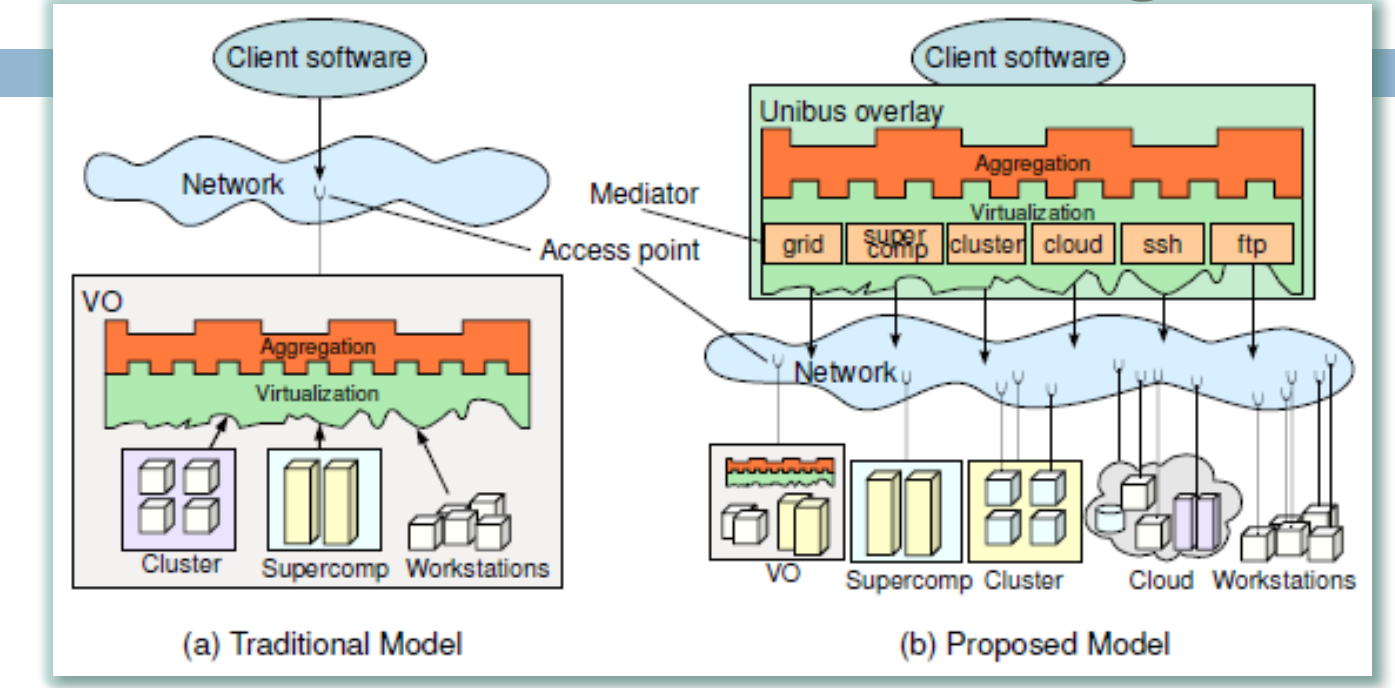

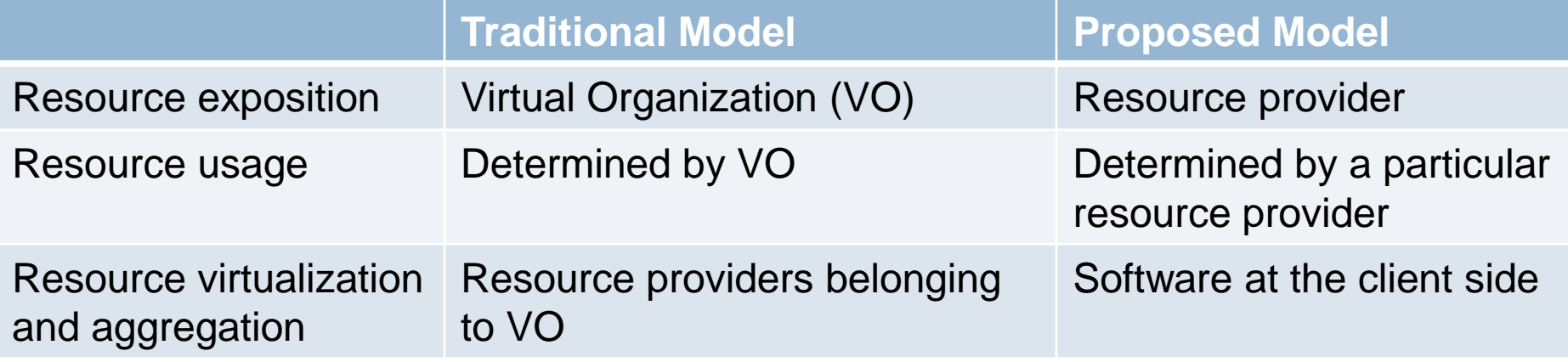

#### UNIVERS Handling heterogeneity in Unibus

- □ Resources exposed in an arbitrary manner as *access points*
- □ Capability Model to abstract operations available on provider's resources
- □ Mediators to implement the specifics of access points
- **E** Knowledge engine to infer relevant facts

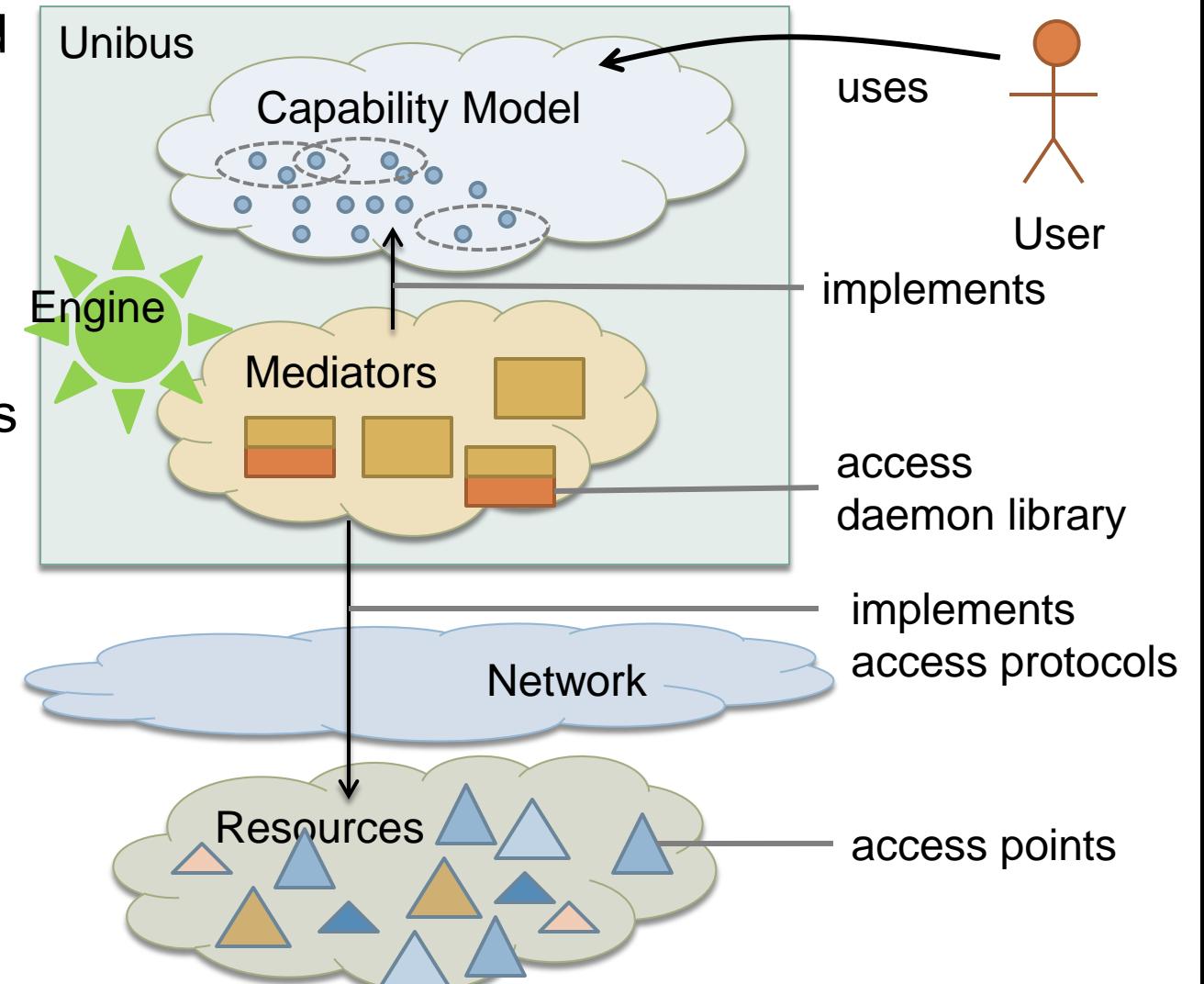

### **Complicating** a big picture …

- $\Box$  Resources exposed in an arbitrary manner as *access points*
- □ Capability Model to abstract operations on resources
- $\Box$  Mediators to implement the specifics of access points
- **E** Knowledge engine to infer relevant fact
- Resource descriptors to describe resources *semantically* (OWL-DL)
- □ Services (standard and third parties), e.g., heartbeat, checkpoint, resource discovery, etc.
- □ Metaapplications to orchestrate execution of applications on relevant resources

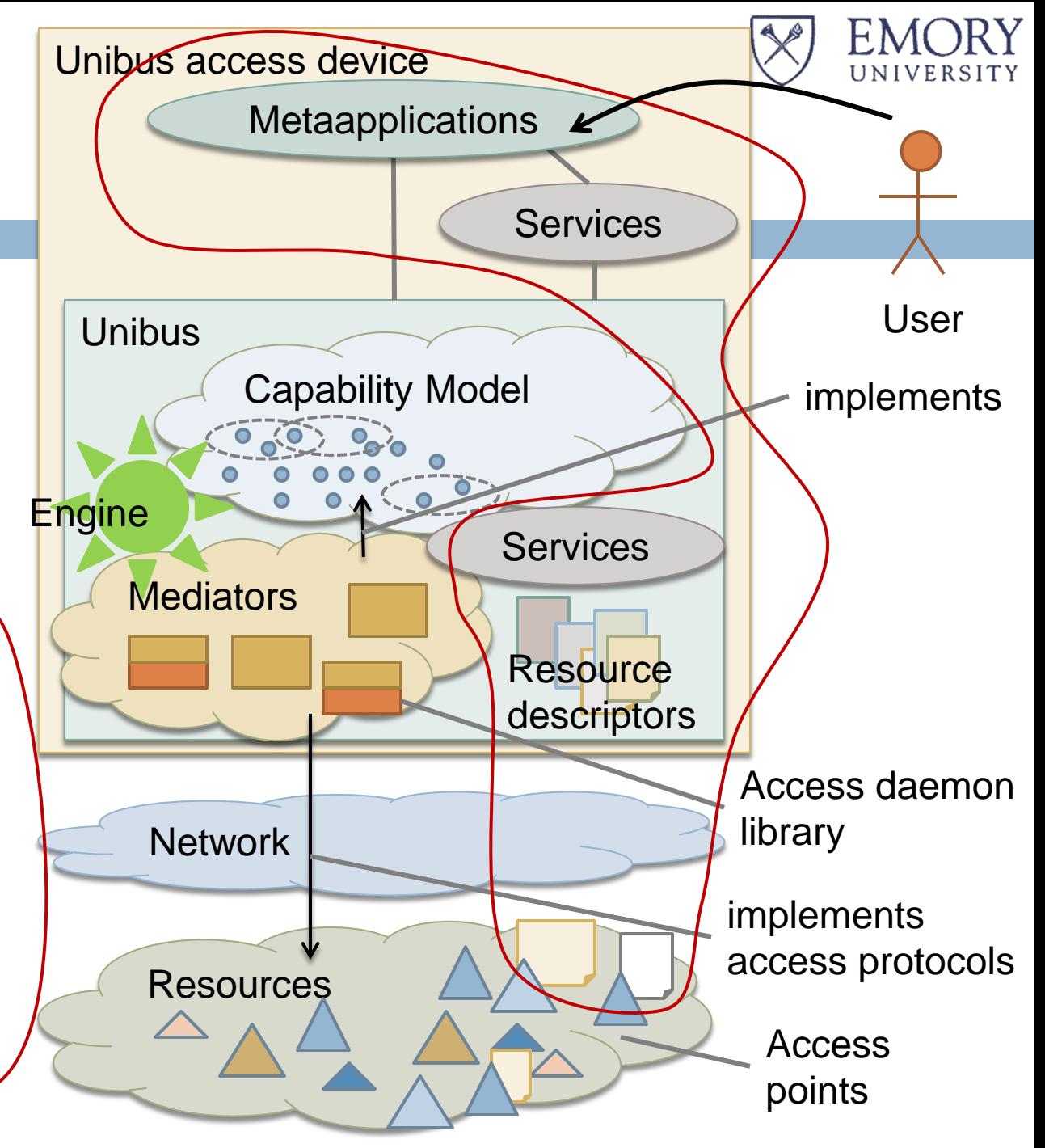

### ΕN Virtualizing access to resource's Capability Model and mediators

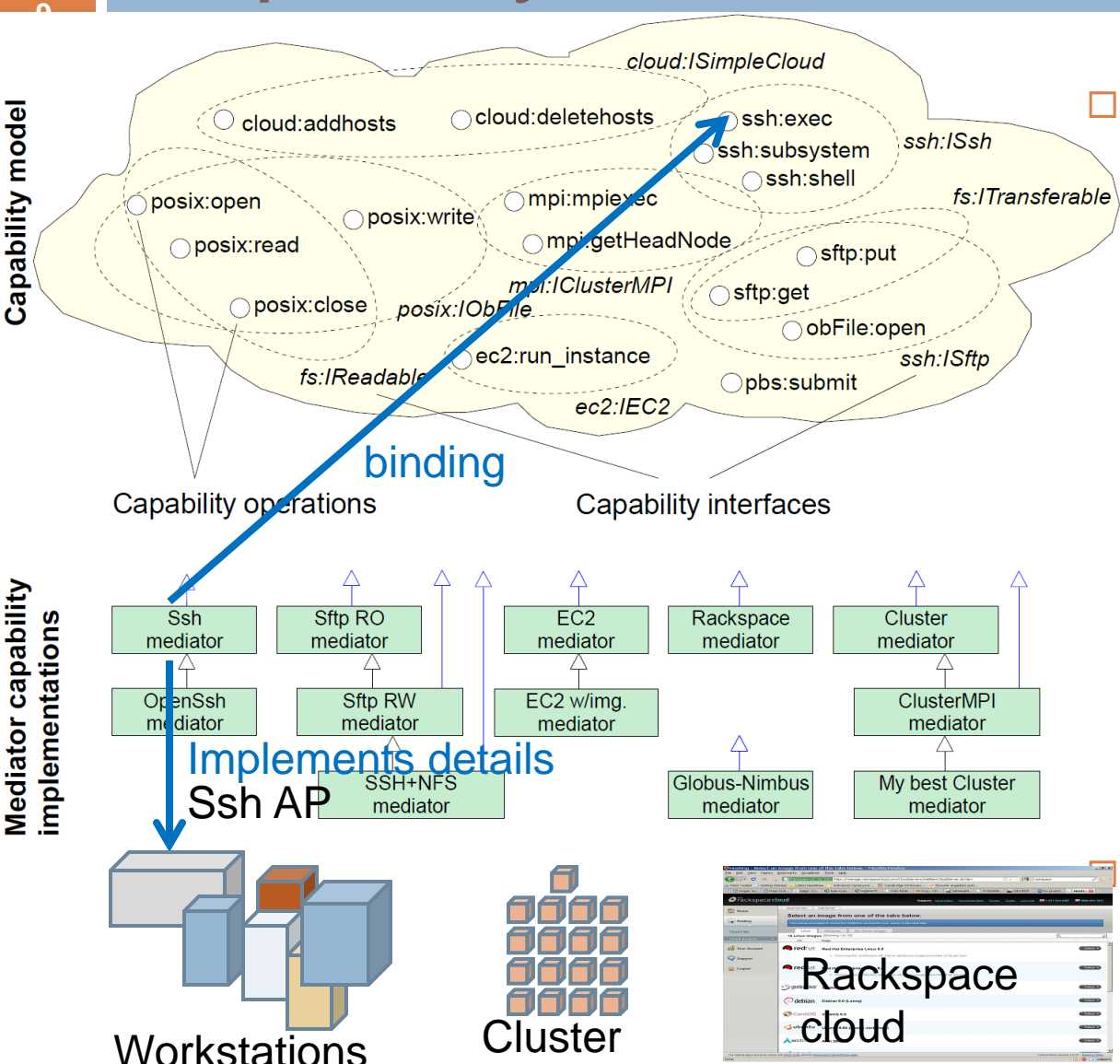

- Capability Model
- **Provides virtually** homogenized access to heterogeneous resources
- Specifies *abstract operations*, grouped in *interfaces*
- **<u>n</u>** Interface hierarchy not appropriate (e.g. fs:ITransferable and ssh:ISftp)

### **Mediators**

**<u>n</u>** Implement resource access point protocols

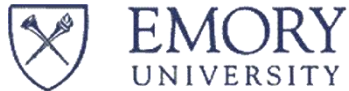

### Virtualizing access to resources

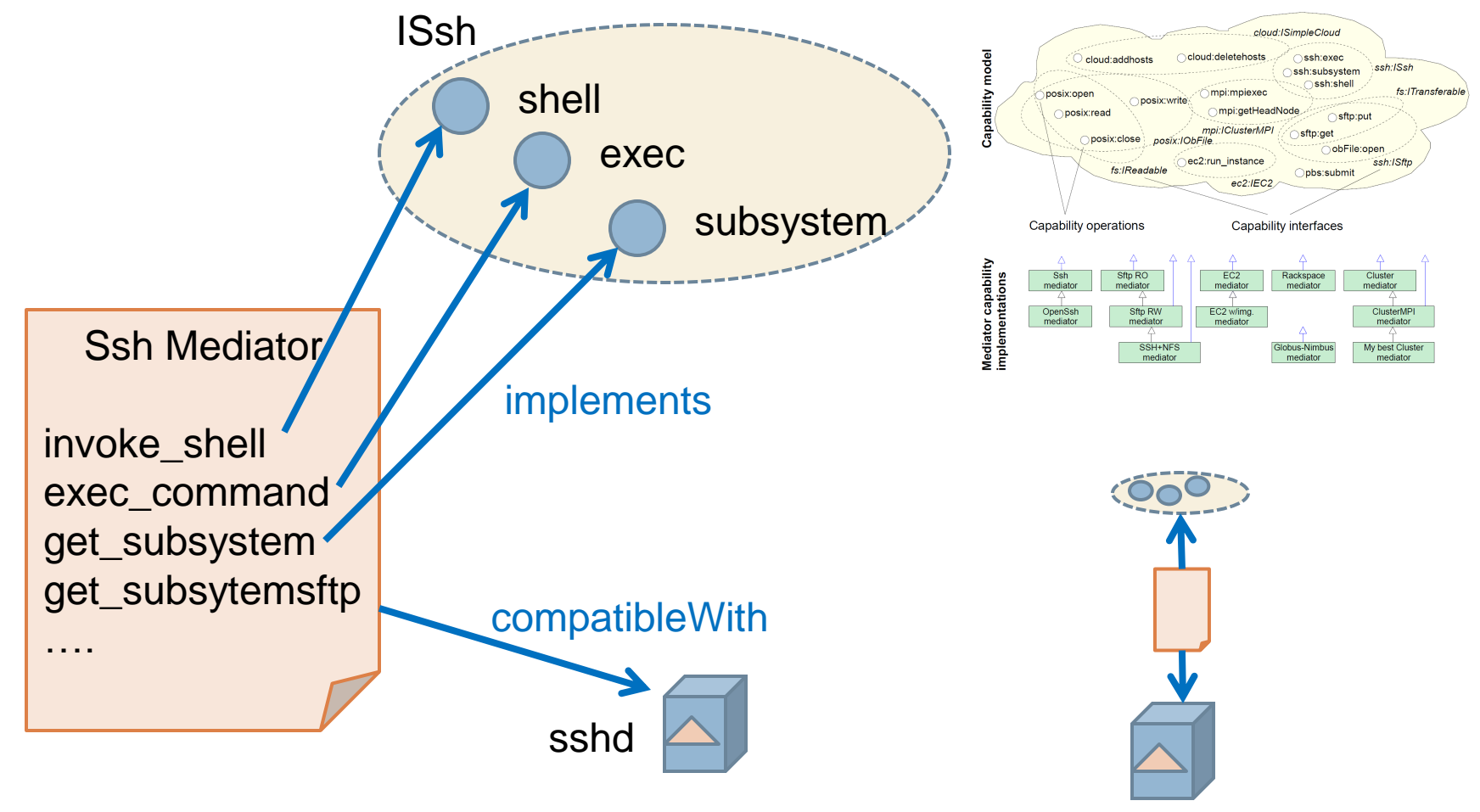

**Workstation** 

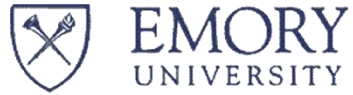

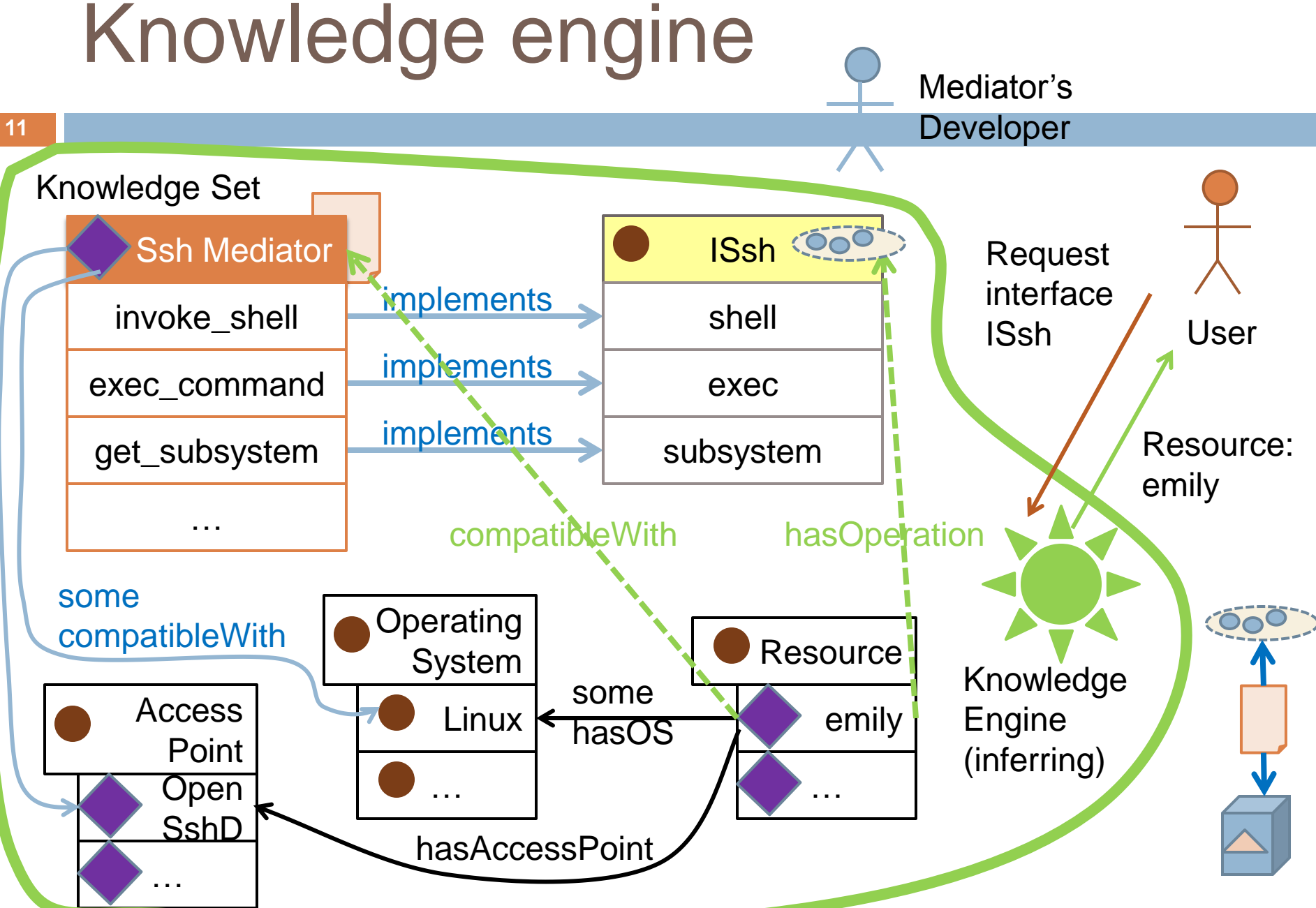

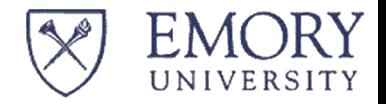

## Composite operations

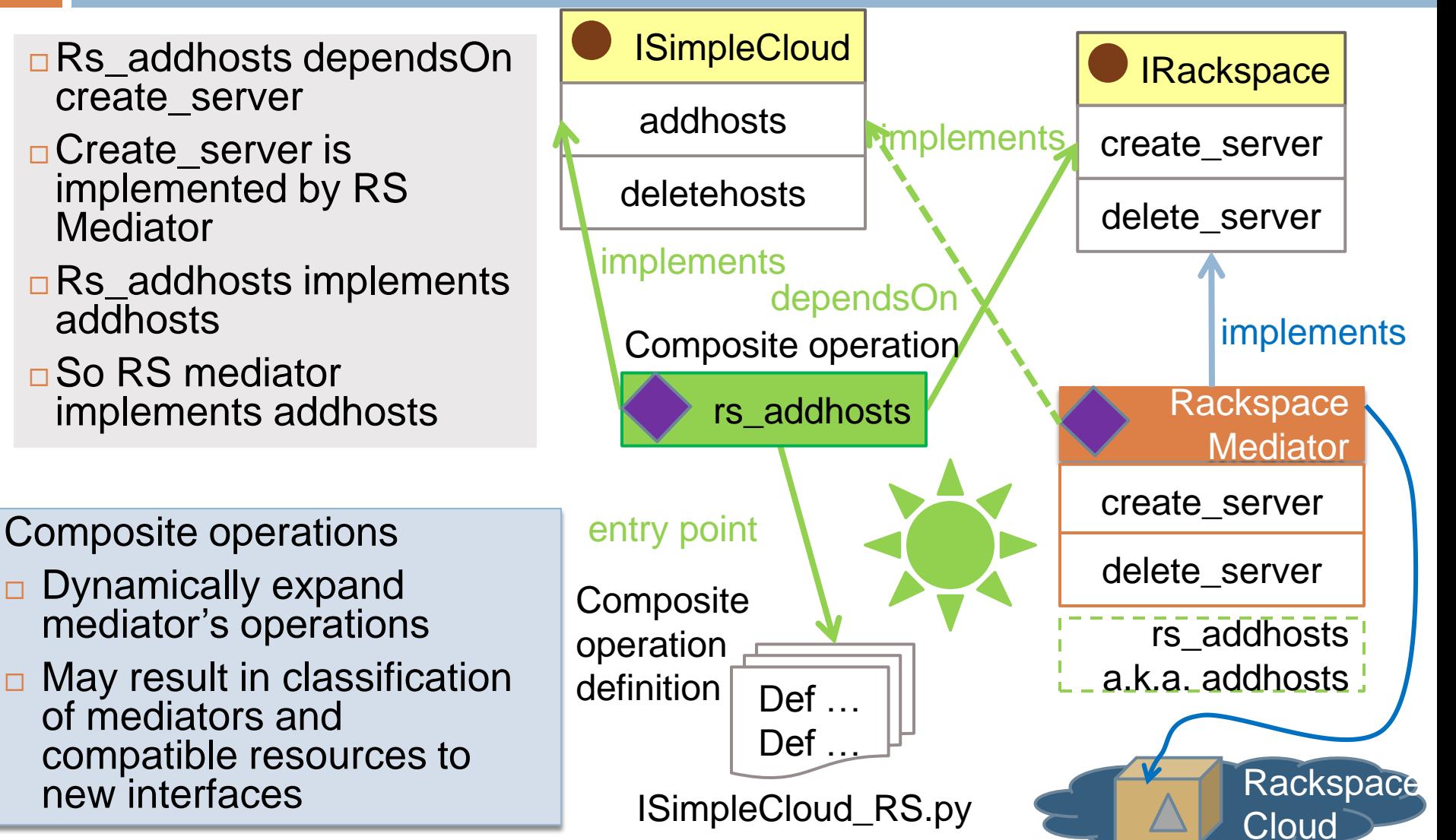

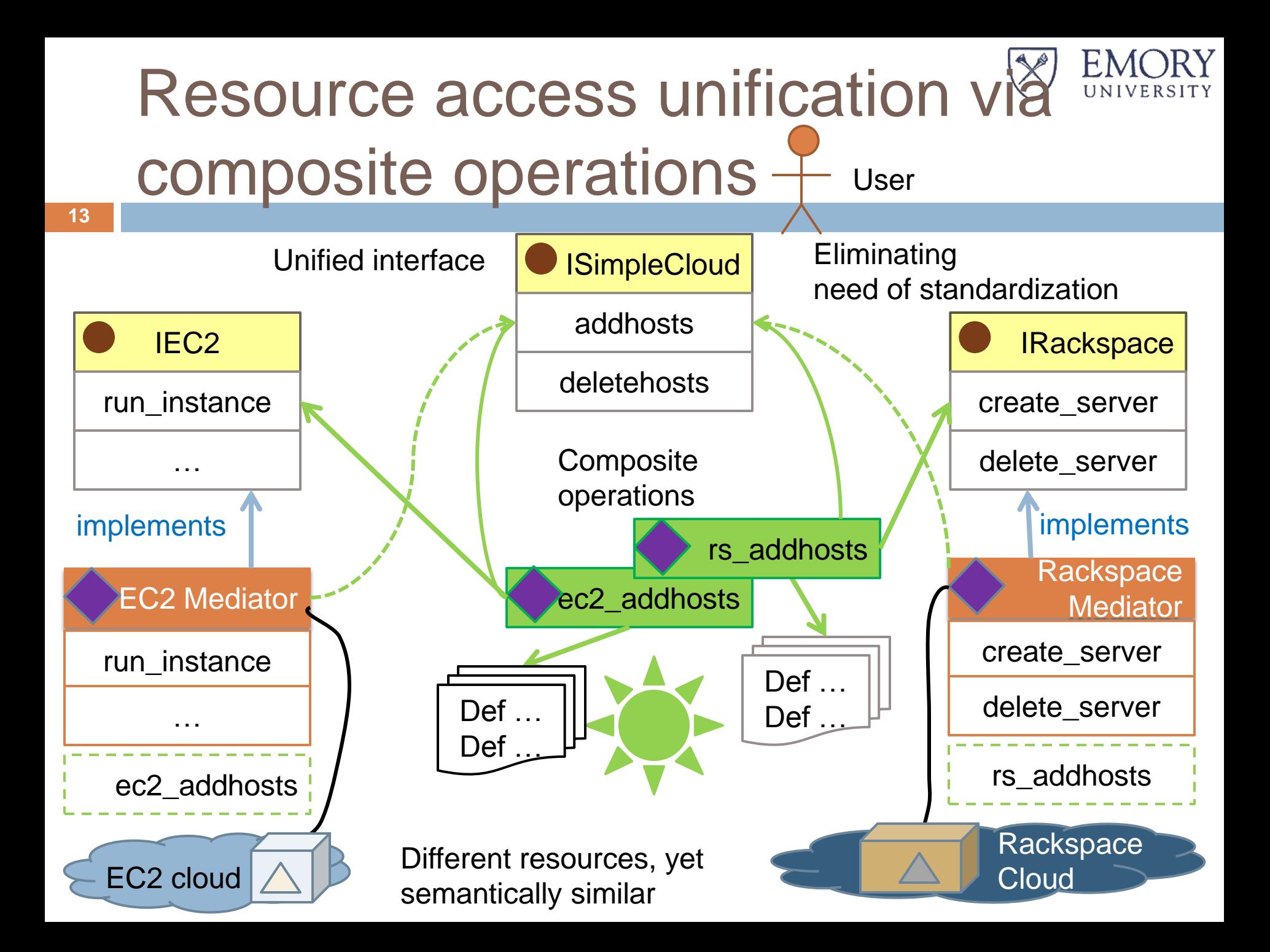

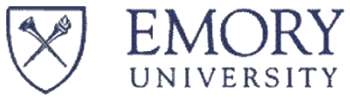

### Resource provisioning Homogenizing resource heterogeneity **14**

**□ Conditioning increases resource specialization** levels

### ■ Soft conditioning

- changes resource **software capabilities**
- **E.g., installing MPI enables execution of MPI apps**

#### **E** Successive conditioning

- **EXECUTE: 1** enhances resource capabilities in terms of available **access points** (may use soft conditioning)
- **E.g., deploying Globus Toolkit makes the resource** accessible via Grid protocols

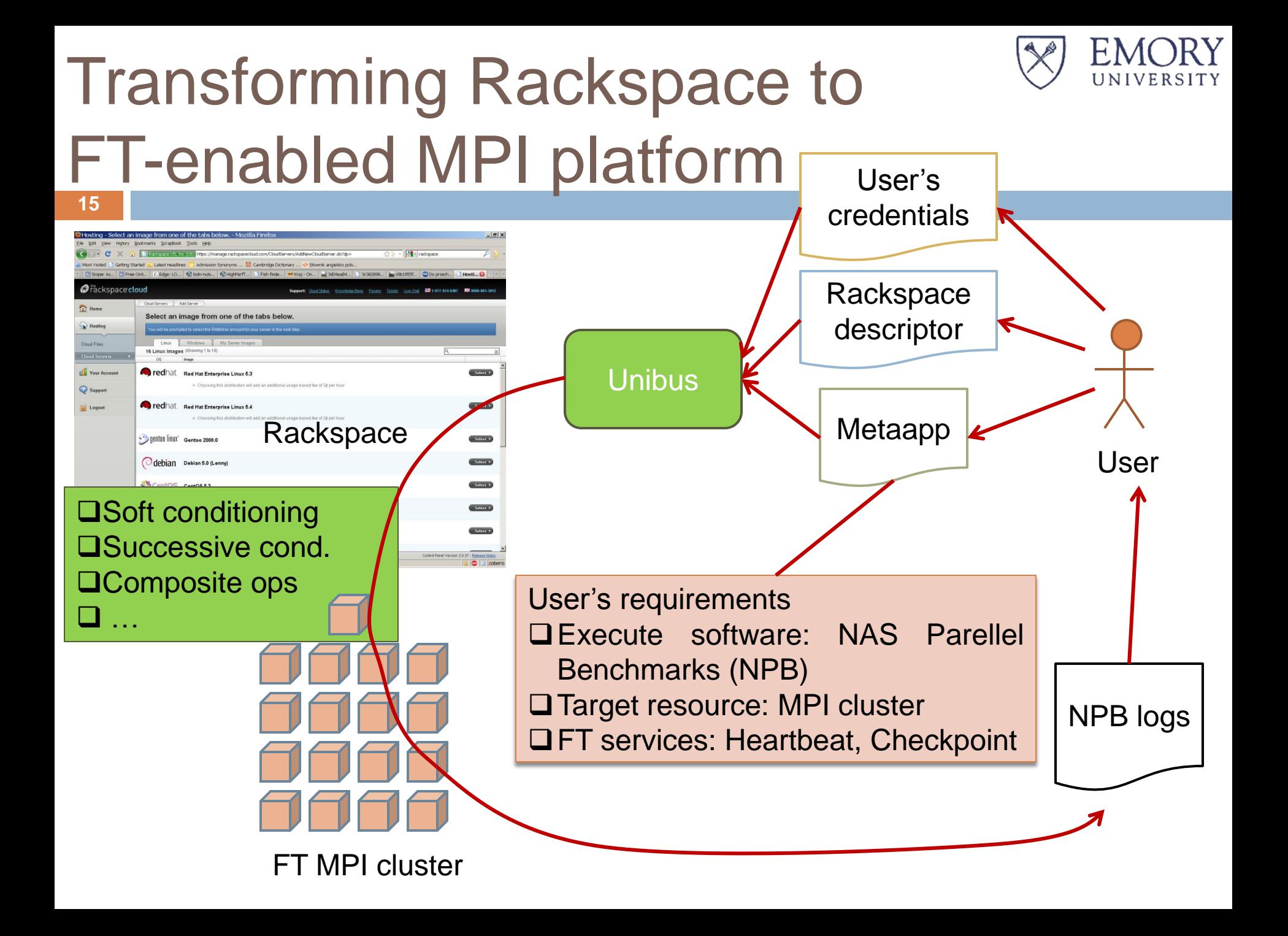

# Rackspace Cloud to MPI cluster

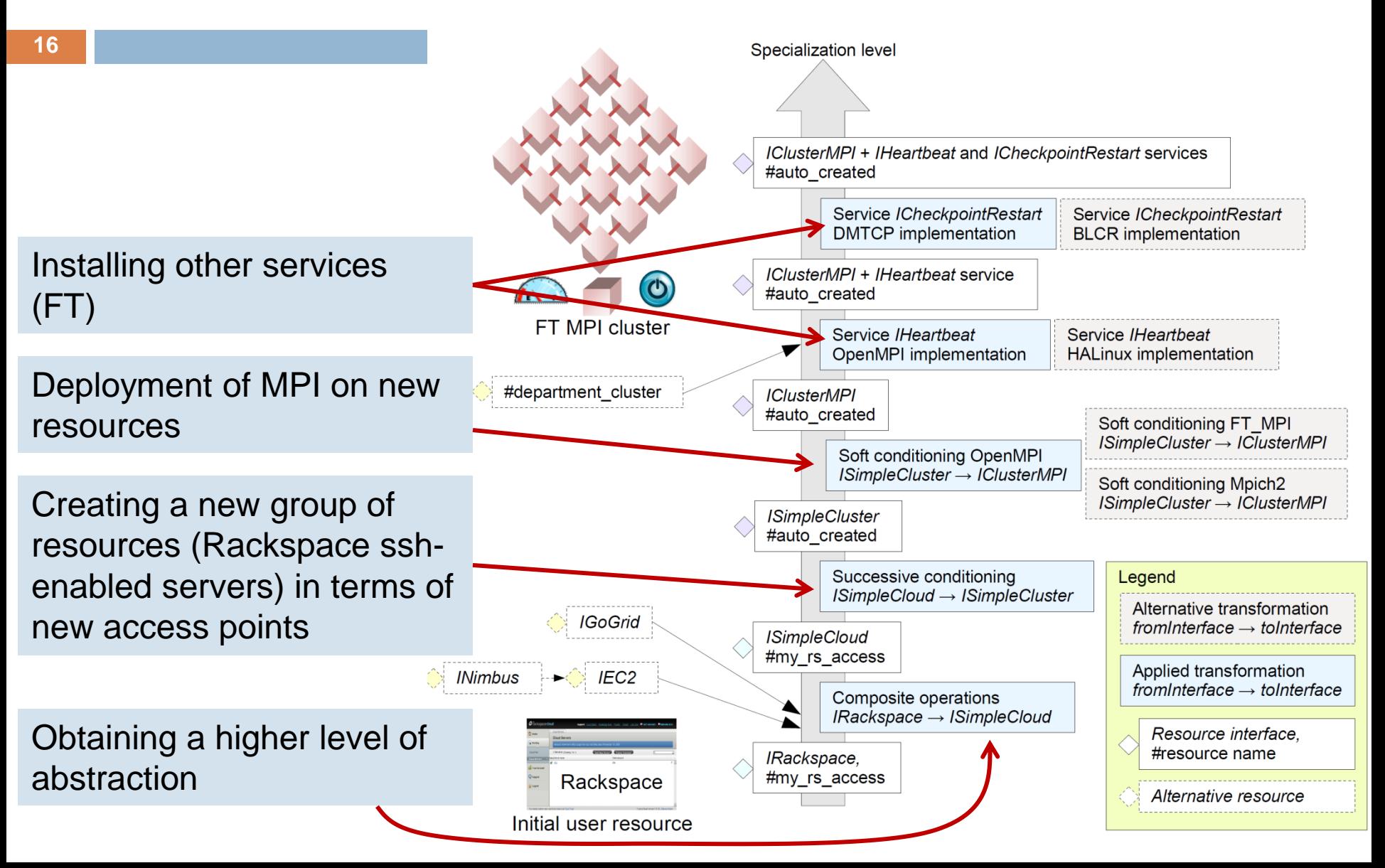

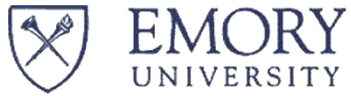

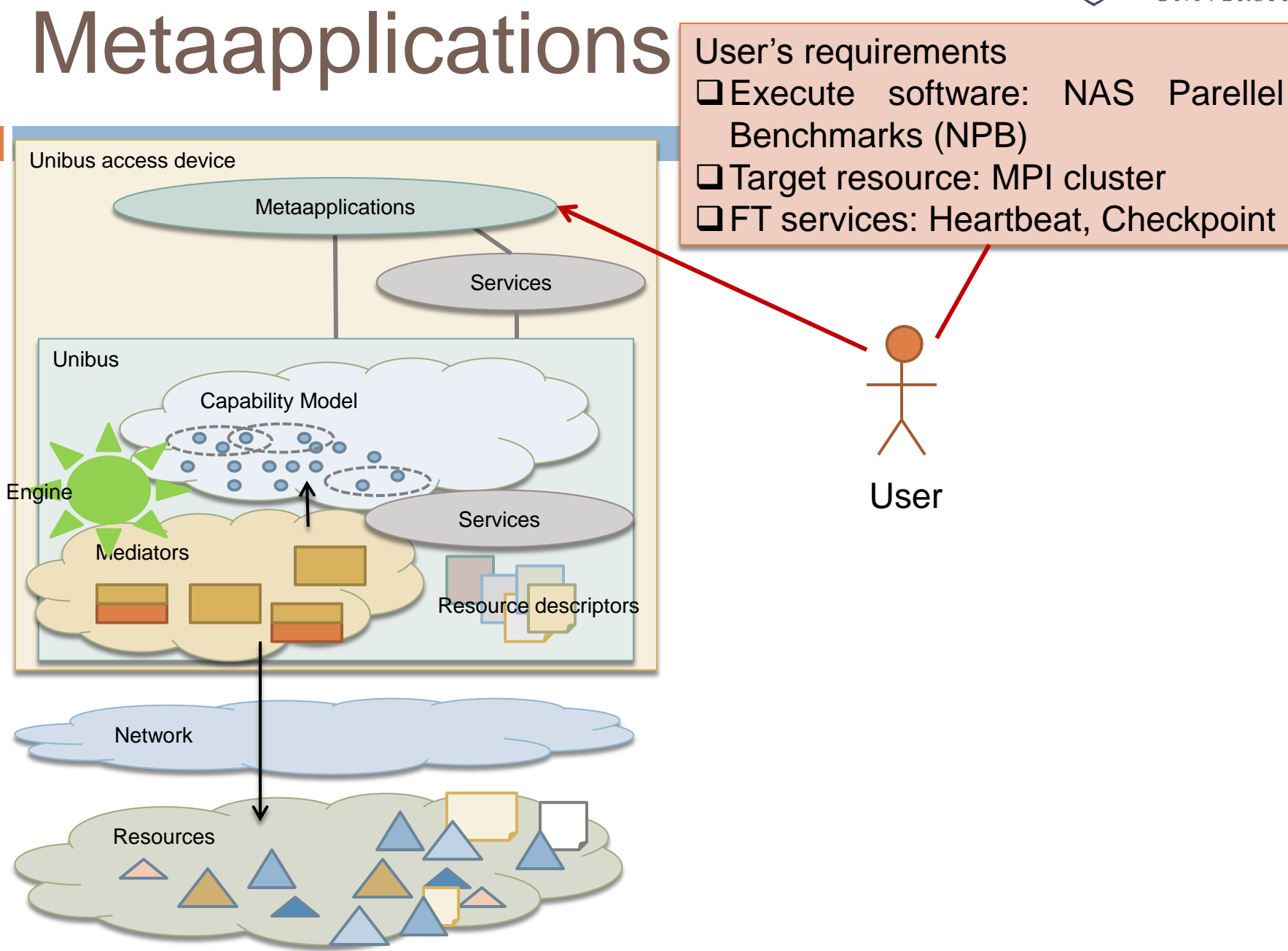

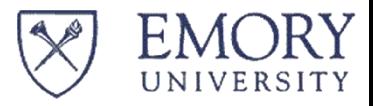

## Metaapplication

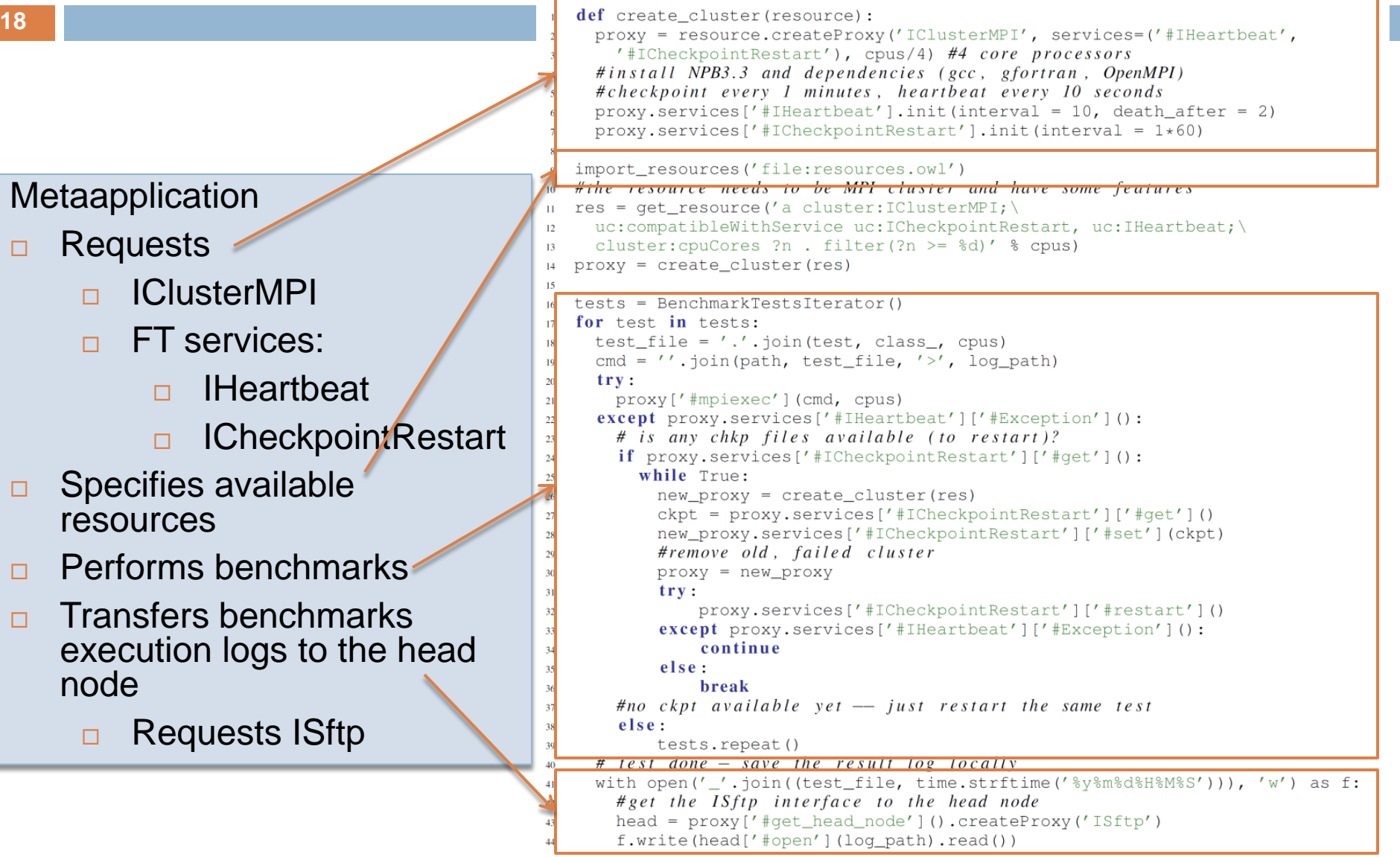

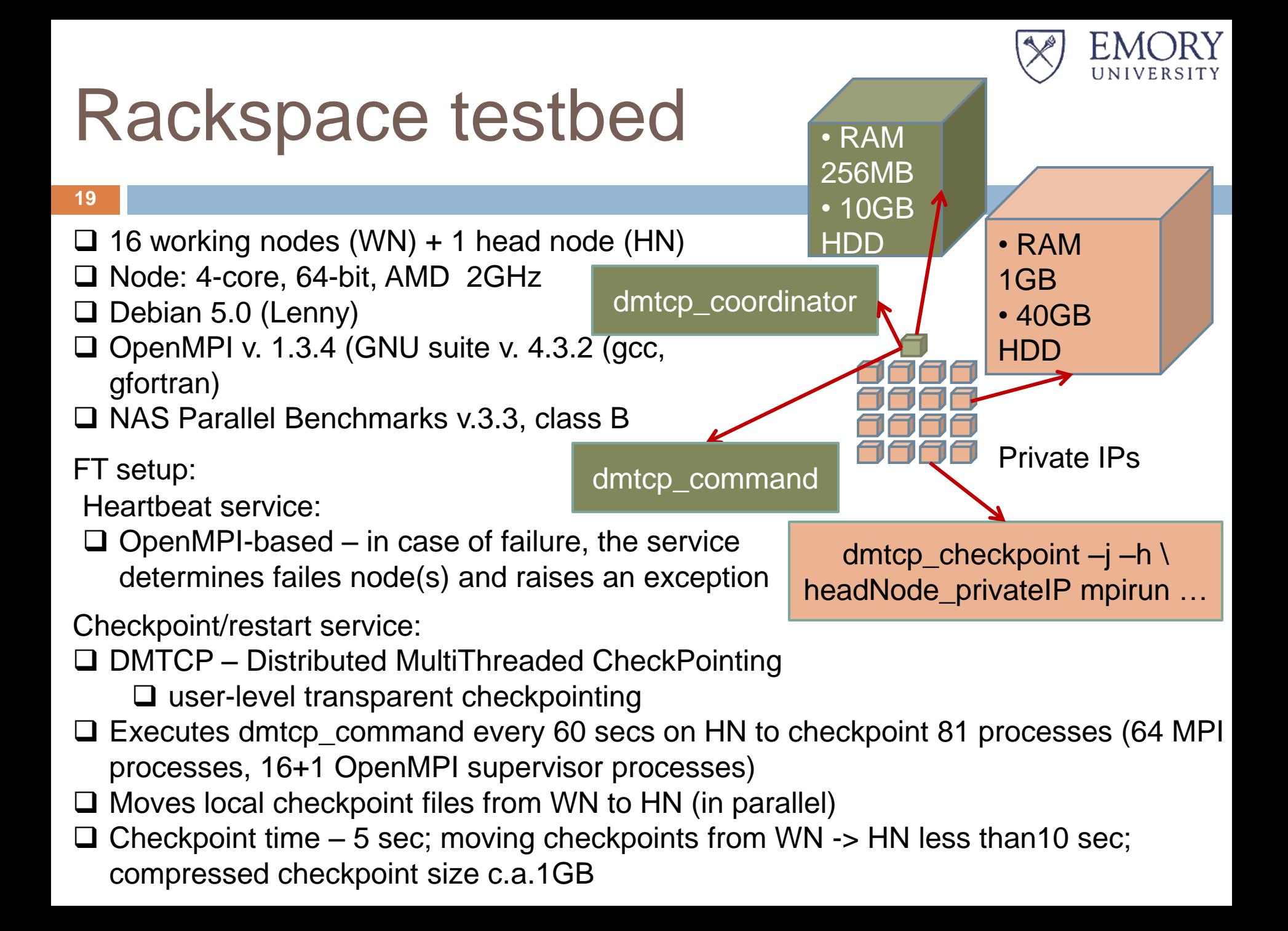

## Results: NPB, class B, Rackspace, EMOF DMTCP, OpenMPI Heartbeat

16 Worker Nodes (WN) + 1 Head Node WN: 4-core, 64-bit, AMD Opteron 2GH, 1GB RAM, 40 GB HDD Checkpoints every 60 sec, average of 8 series

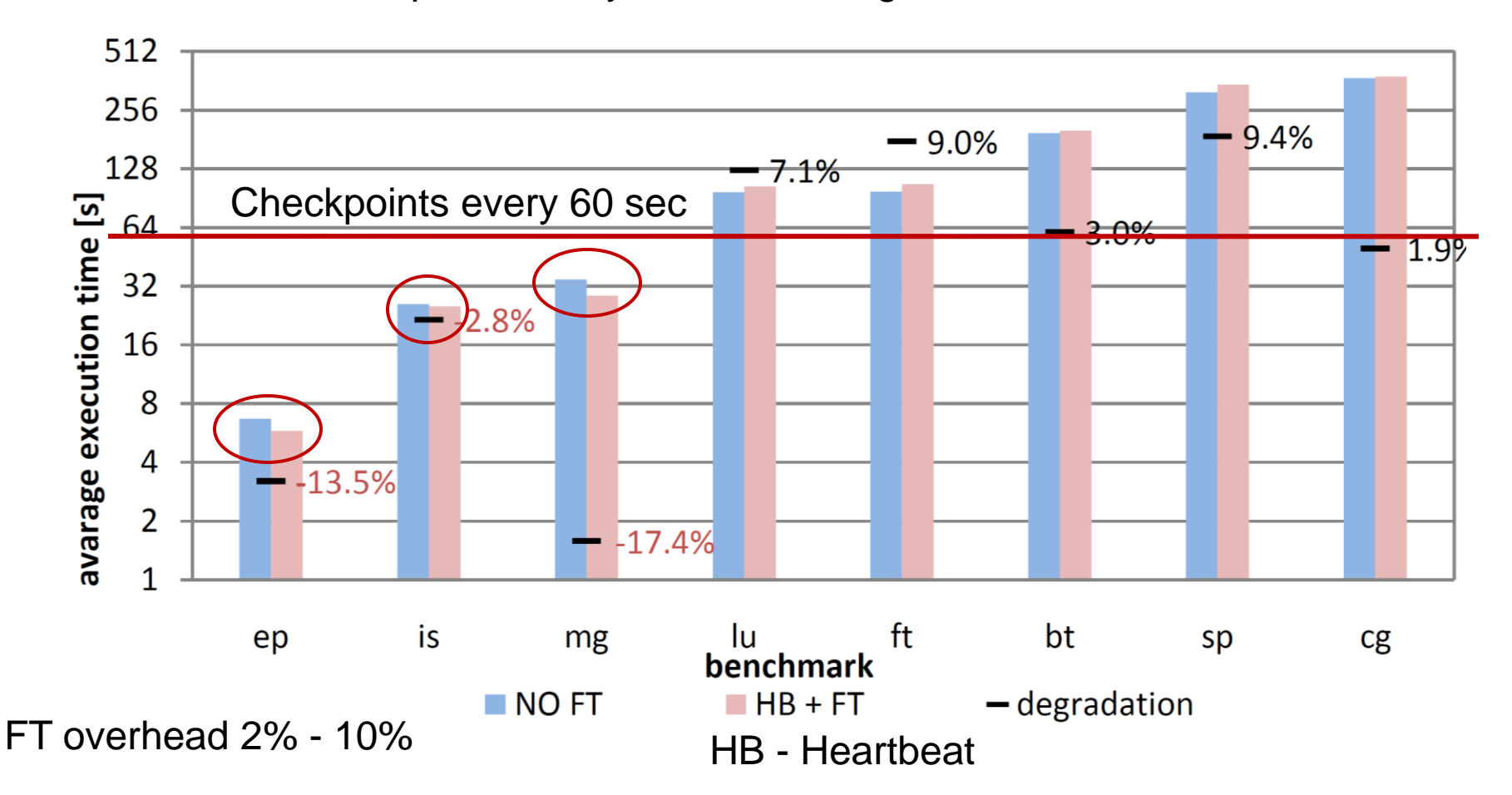

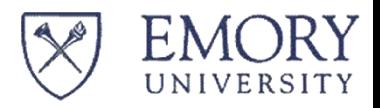

National Science Foundation

#### **Office of Summary**

- □ The Unibus infrastructure framework
	- **<u>E</u>** Virtualization of access to various resources
	- **E** Automatic resource provisioning
- $\Box$  Innovatively used to assemble an FT MPI execution platform on cloud resources
	- **Reduces effort to bare minimum (servers instantiation,** etc)
		- **15-20 min from 1 man-hour**
	- Observed FT overhead 2%-10% (expected at least 8%)
- □ Future work
	- **<u>n</u>** Migration and restart of MPI-based computations on two different clouds or a cloud and a local cluster
	- **Work with an MPI application**